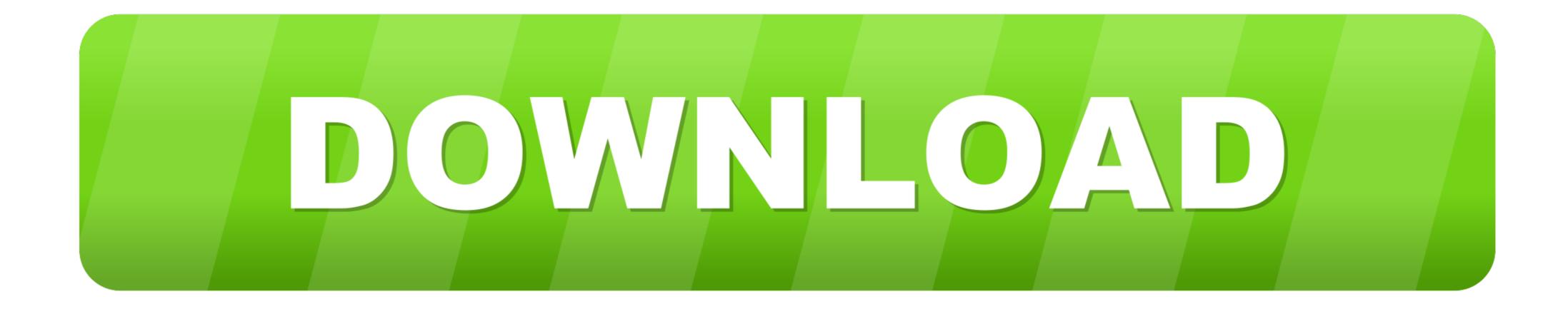

Online Proxy Test

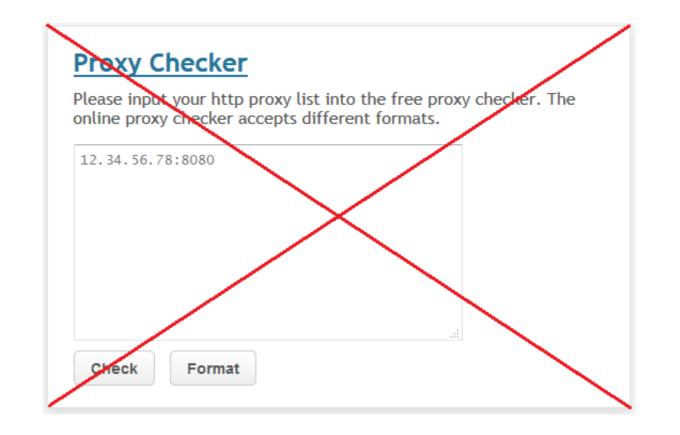

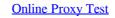

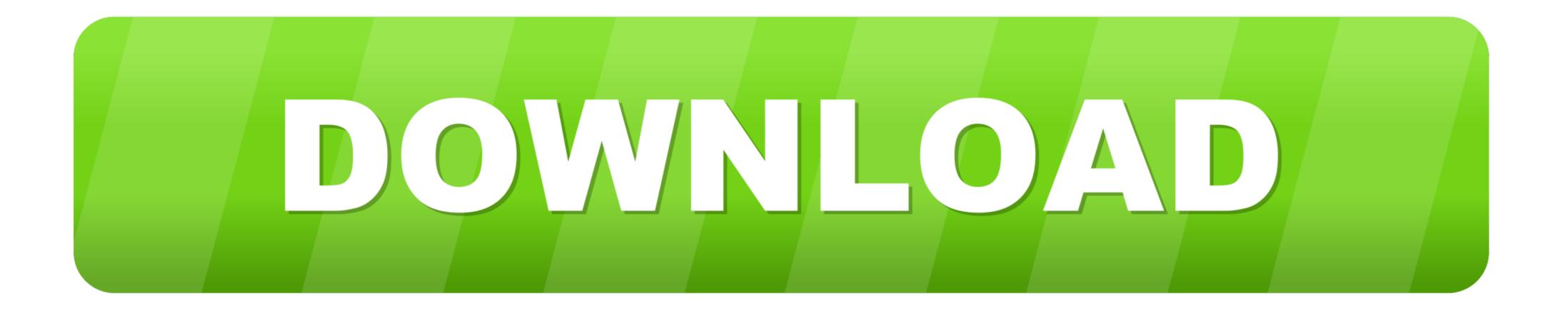

In basic web speak, a client makes a request to the server, and the server sends back a response. standard request. A proxy server is an application or system that .... This Quick Start launches Amazon Machine Images (AMIs) for the Sophos UTM Controller and Worker instances as well as the bastion host and Linux testing .... In this way, a web proxy acts as a middle-person between a client .... Compile often, test incrementally and almost as often as you compile, run .

To test proxy support in Ubuntu; you'll usually need two systems. ... Squid proxy-caching web server ##auth\_param basic credentialsttl 2 hours.. Fiddler and Charles are among the most popular and widely used web debugging proxies. Both of these tools work great for monitoring HTTPS .... All incoming data enters through one port and is forwarded to the rest of the network via another port. Aside from traffic forwarding, proxy servers .... A web proxy server alters a user's IP address without the need for online ... test your internet connection speed, and run a ping test to determine ...

## online proxy

online proxy online proxy browser, online proxy theorem on the proxy unblock, online proxy bypass, online proxy tester, online proxy unblock websites, online proxy tester, online proxy tester, onlin

A proxy server stands between your computer and the internet. ... This extra security is also valuable when coupled with a secure web gateway or other email ... Each operating system has its own setup procedures, so check the steps required ...

## online proxy checker

If you found such a line or the proxy isn't yours, try sending packets through it. For example request a web page with curl : curl --socks5 localhost:8888 binfalse.. Check your HTTP or SOCKS with our fast online proxy is truly anonymous. This test tries to detect your real IP address even if connected via a proxy server.. Surf the web anonymously and bypass filters with this free and fast web proxy.

## online proxy voting

New Fresh Proxies. Online Proxy Checker Proxy Feeds. Proxy Heaven. Proxyfire Software and Forum. Socks 5 List. Socks Proxy List. SSL Proxy Server. VPN ... Online tool to unlimited check proxy servers (IP:port) list to know if they are fresh-open-alive. The fastest and free online proxy checker available on the web.. More than 34.000.000 categorized web sites. Drive your users, ban ads and malwares, remove "trackers" and save bandwidth. About Artica Proxy .... This is a HTTP proxy which helps to send request without Cross-Origin Resource Sharing issue in APIs testing website test.onapis.com Some .... No proxy server detected on your internet connection, double check your local/router IP to find out if you have a VPN or proxy server active. "In the Internet world, a .... Free online proxy checker to check the ip-port proxy list. Our proxy checker can check the status, anonymity and location of the proxies. Once you have configured this proxy, you can launch it and start the Genesys Web Engagement servers to start testing your application by .... Test your proxies for free with our online proxy tester. The tester will detect your proxies locations and type. fc1563fab4

## http://renfisofto.ga/rehgysel/100/1/index.html/

http://persbaddunspum.tk/rehgysel43/100/1/index.html/

http://quetweakcesswind.ml/rehgysel38/100/1/index.html/